# GENERATING COMPLEX FUNCTIONS

# Generating Complex Functions

- Complex or "arbitrary" functions are not uncommon
- Examples
	- sin, cos, tan
	- $-$  tangent<sup>-1</sup>
	- log
	- $e^{x}$
	- A/D converter correction values
	- RF mixer bias currents

$$
theta \longrightarrow \begin{array}{c} \text{sin}/\text{cos} \\ \text{sin}/\text{cos} \end{array} \longrightarrow \begin{array}{c} out\_real \\ out\_imag \end{array}
$$

## Generating Complex Functions 1) High-precision Numerical Calculations

- Almost certainly requires many clock cycles per calculation
	- 1–2 bits per clock cycle is common. In some cases, more bits/cycle are possible by adding hardware
	- Can regain *throughput* by parallel implementations
	- However *latency* is unavoidable
- Ex: CORDIC (Coordinate Rotation Digital Computer)
- Ex: polynomial expansions, etc.

## Generating Complex Functions 2) Lookup Table

#### A. ROM array memory

- "Real" memory with address decoder, wordlines, bitlines, sense amplifiers, etc.
- Frequently available as macros from the standard cell vendor

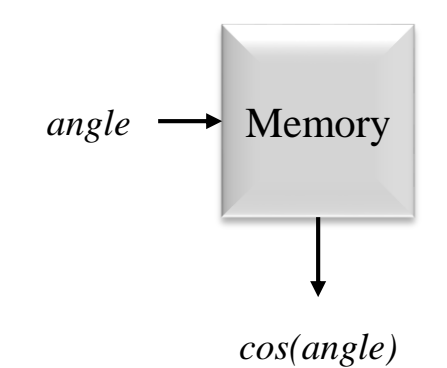

- Could be mask-defined at manufacture, one-time programmable with fuses or anti-fuses, or flash nonvolatile memory
- Generally compares better with very large tables since ROM cells are among the densest of all CMOS structures and there is a significant amount of overhead circuitry for a small memory

#### Generating Complex Functions 2) Lookup Table

- B. Synthesized from standard cell combinational logic
	- The "memory" block is implemented by a highly-optimized netlist of combinational logic gates

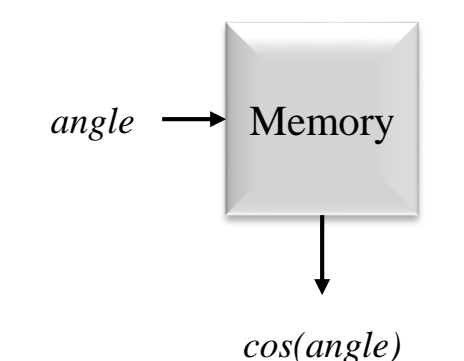

- Generally compares better with data that is less random (in an entropy information-theory sense) because it results in simpler and smaller logic equations
- See notes describing ROM memories

# Input and Output Word Widths and Total Memory Size

- Total memory size = 2 *address\_read\_width* × *data\_width*
- The overall best word widths are a complex function of factors such as:
	- Overall system accuracy (e.g., SNR) requirements
	- Effect of word widths of particular signals on the overall system accuracy
	- Choice of numerical algorithms (e.g., table lookup and/or numerical methods)
	- Available SRAM and ROM technologies

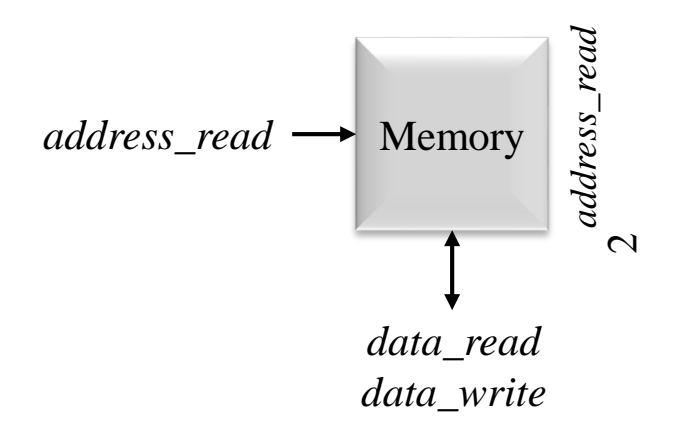

# Input and Output Word Width **Effects**

- Input word width
	- A narrow-word-width lookup table input increases the quantization granularity
	- Example: cos( theta[2:0] )

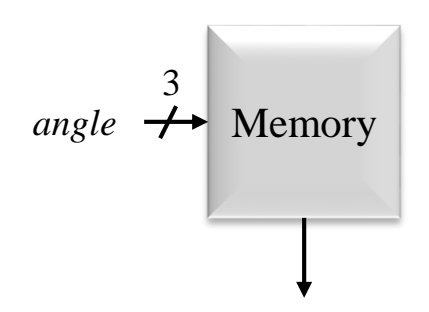

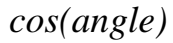

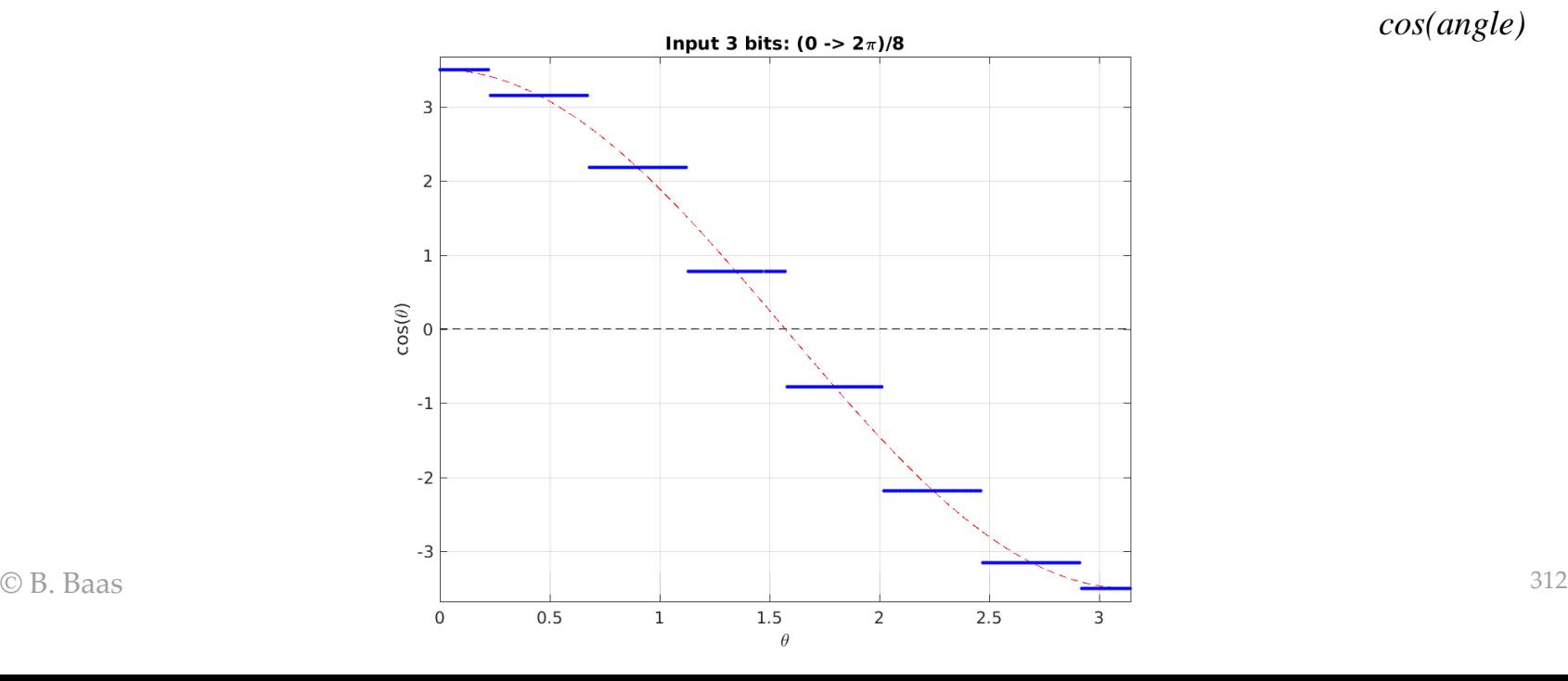

# Input and Output Word Width **Effects**

- Output word width
	- A narrow-word-width lookup table input increases the quantization granularity
	- Example:  $y[2:0]$  = cos(theta)

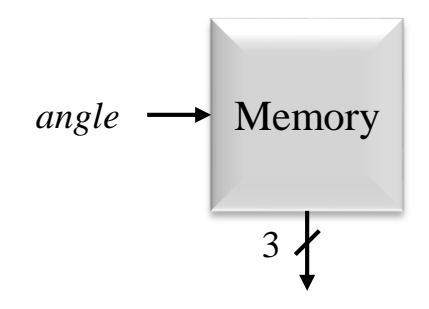

*cos(angle)*

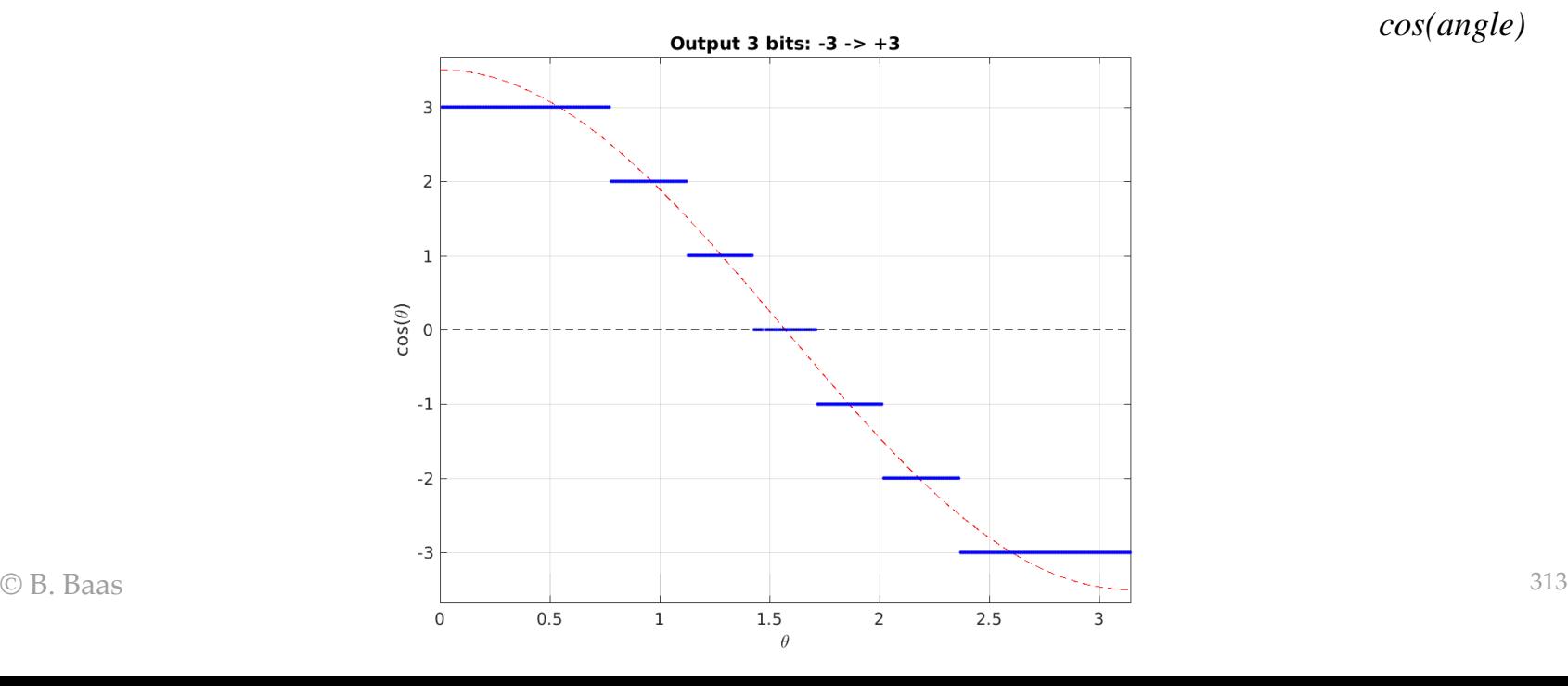

# matlab for previous plots

• copy, paste, and try it out

% wordwidth.m %

% 2020/03/06 Written (BB)

% % Bug: matlab isn't adding the title and axes labels unless those commands are % copied & pasted by hand; I can't figure out why!

#### clear;

%--- Set these PrintOn =  $1;$  $x = 0:0.01:pi;$ %--- Main figure(1); clf; title('Output 3 bits:  $-3$   $\rightarrow$   $+3$ '); xlabel('\theta'); ylabel('cos(\theta)'); Scale =  $3.5;$  $y = Scale * cos(x);$  $plot(x, y, 'r--'); hold on;$  $y = \text{round}(Scale * cos(x));$ plot(x, y, 'b.'); plot(x, zeros(1,length(x)),  $'k--'$ ); % black line axis([0 pi -1.05\*Scale 1.05\*Scale]); grid on; if PrintOn print -dpng quant.out.png; end

figure(2); clf; title('Input 3 bits:  $(0 \rightarrow 2\pi)/8$ '); xlabel('\theta'); ylabel('cos(\theta)'); Scale =  $3.5$ ;  $y = Scale * cos(x);$  $plot(x, y, 'r--'); hold on;$ x1 = x/pi; % now [0 - 1]  $x2 = x1 * 7;$  % not ideal,  $[0 - 7]$  $x3 = round(x2);$  % x4 = x3/7\*pi; % [0 - pi]  $y = Scale * cos(x4);$ plot(x, y, 'b.'); plot(x, zeros(1,length(x)), 'k--'); % black line axis([0 pi -1.05\*Scale 1.05\*Scale]); grid on; if PrintOn print -dpng quant.in.png; end

# Lookup Tables with Cascaded Functions

- In many cases, computation is expressed or can be transformed into cascaded functions
- Example: The angle of a rectangular 2D vector =  $\tan^{-1}(y/x)$
- A straightforward implementation using lookup tables would use a table for division followed by a table for tan $^{-1}$ ()
- A better implementation would merge the cascaded functions into a single  $tan^{-1}(y/x)$ function implemented with a single memory
	- Assuming the intermediate result *y*/*x* is not needed elsewhere
	- In both cases, the input address is the concatenated *address* = { $x$ ,  $y$ } or { $y$ ,  $x$ }; in fact, the bits from *x* and *y* can be mixed arbitrarily although the two examples here are certainly the clearest

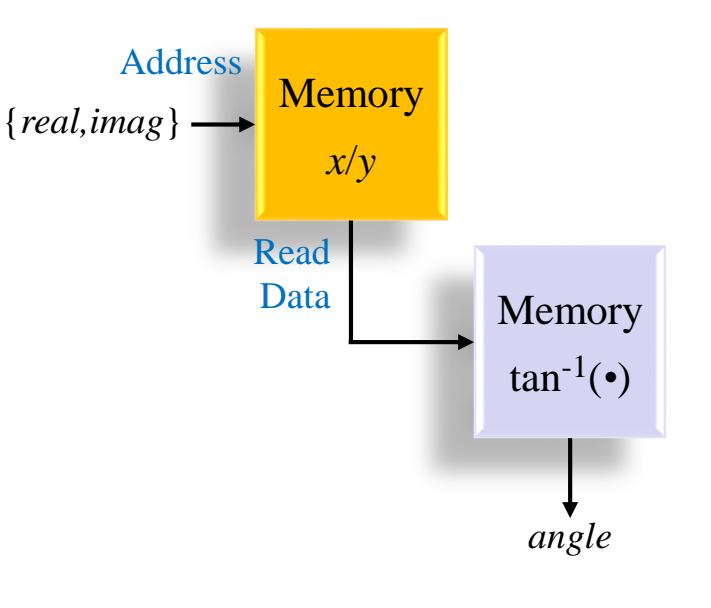

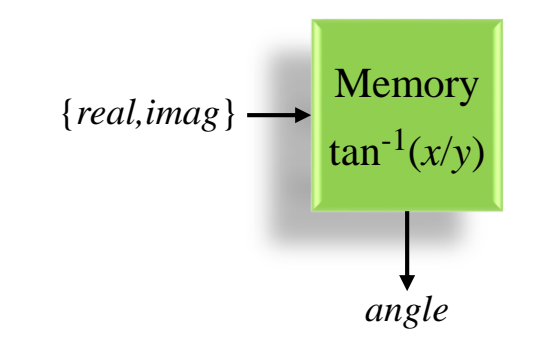